## **Linux-емулятор на FreeBSD**

Опубликовано muff в Ср, 2010-05-12 20:10

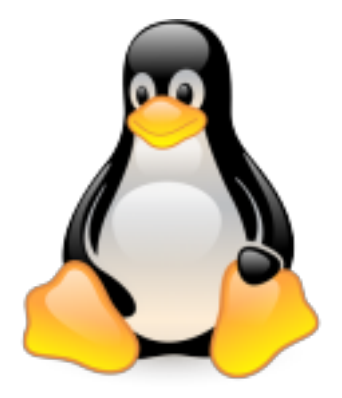

Понадобилась емуляция Linux на сервере под управлением FreeBSD. В реализации этого вопроса ничего сложного нету. Для начала установим из портов linux\_base-fc-4\_9. # **cd /usr/ports/emulators/linux\_base-fc4/ && make install clean && rehash**

Необходимые строки загрузки:

# **echo "linux\_load="yes"">> /boot/loader.conf** # **echo "linprocfs\_load="yes"" >> /boot/loader.conf** # **echo "linux\_enable="YES"" >> /etc/rc.conf** # **echo "linprocfs /compat/linux/proc linprocfs rw 0 0" >> /etc/fstab**

Теперь осталось только перезагрузить систему для того, чтобы изменения вступили в силу.

**Источник (получено** *2025-04-30 13:23***):** <http://muff.kiev.ua/content/linux-emulyator-na-freebsd>